# estpassport問題集

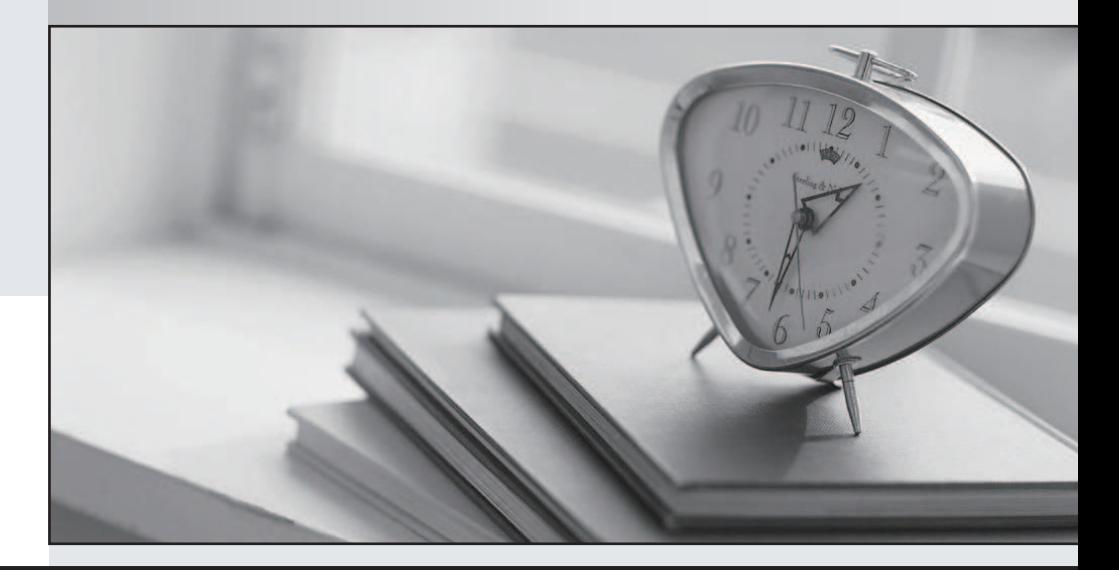

#### 更に上のクオリティ 更に上のサービス

一年で無料進級することに提供する Http://www.testpassport.jp

## **Exam** : **920-331**

# **Title • • : Mommunication Server** 1000 Ris.5.0 Database Administrator

## **Version** : DEMO

1. A customer has deployed a Communication Server 1000E Rls. 5.0 system at their site. Element Manager is not yet available. When using the Command Line Interface (CLI) to configure the system, you encounter the following system message: OVL0000. What is the meaning of this system message?

A. A telephone is disabled.

B. There is a checksum failure.

C. A user has already logged into the system.

D. The requested program is not in the tape directory. Answer: C

2. Click the Exhibit button. You have been asked to review and interpret the existing trunk information for your customer. According to the printout shown in the exhibit, which type of trunk is this?

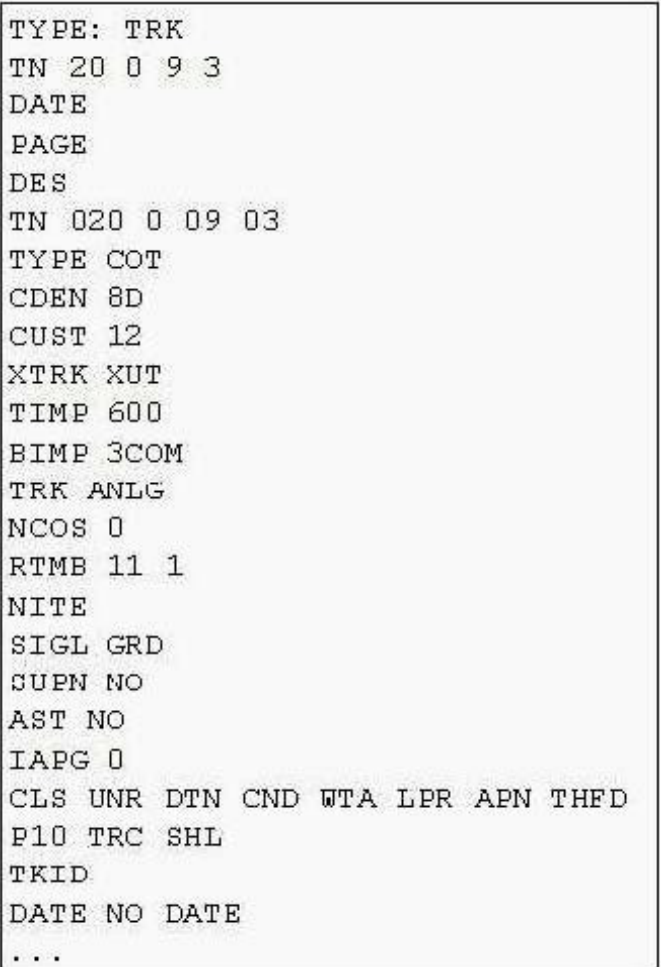

### A. TIE trunk

B. digital trunk

C. virtual trunk

D. Central Office Trunk

Answer: D

3. A customer has a Communication Server (CS) 1000 Rls. 5.0 system. Telephone users are required to use Basic Alternate Route Selection (BARS) to make toll calls. What Class of Service access restriction tells the system to look at the telephone network class of service (NCOS) to determine call eligibility?

A. FR1

B. FR2 and the contract of the contract of the contract of the contract of the contract of the contract of the contract of the contract of the contract of the contract of the contract of the contract of the contract of the

C. CTD

D. UNR Answer: C

4. A customer has a Communication Server (CS) 1000 Rls. 5.0 system equipped with System Errors and Events Lookup package 245, which provides the ability to display system messages on screen. Which setting should the Multi-User Login feature be set to for the System Lookup Message feature to work?

A. ON

B. OFF PERSON CONTROL CONTROL CONTROL CONTROL CONTROL CONTROL CONTROL CONTROL CONTROL CONTROL CONTROL CONTROL CONTROL CONTROL CONTROL CONTROL CONTROL CONTROL CONTROL CONTROL CONTROL CONTROL CONTROL CONTROL CONTROL CONTROL

C. LOADED

D. ENABLED Answer:A

5. A customer has a Communication Server (CS) 1000 Rls. 5.0 system equipped with System Errors and Events Lookup package 245, which provides the ability to display system messages on screen. When a system message is received, which procedure should they use to look it up it and display it on the screen?

A. Enter the system message followed by <cr> <<rr>
For example, 4080<cr>

B. Enter the system error code followed by <cr> <cr>. For example, bug4080 <cr>

C. Enter err followed by the system error code and <cr>. For example, err bug4080 <cr>

D. Enter err followed by the system error code and <cr>>cr>. For example, LOAD errcde bug4080 <cr> Answer: B 6. Click on the Exhibit button. A Communication Server (CS) 1000 Rls. 5.0 customer is adding a new accounting department with ten digital telephone users. The customer has asked for the telephones to be programmed with consecutive Directory Numbers (DNs) from their DID range (5000-5399). Which number sequence is available to meet the customers requirements?

 $>1d$  20 REQ: prt TYPE: ludn CUST: 0 5 DN: 5004 5030 5036 5045 5046 5047 5048 5075 5076 5077 5078 5079 5080 5090 5091 5093 5094 5095 5096 5097 5098 5099 5101 5102 5103 5104 5105 5106 5144 5143 5144 5159 5166 5167 5168 5169 5170 5185 5186 5199 5200 5220 5235 5236 5337 5238 5239 5240 5255 5258 5273 5274 5275 5276 5277 5278 5279 5280 5281 5282 5283 5284 5285 5286 5299 5350 5351 5355 5368 5371 5372 5380 5389 5390 5391 5392 5393 5394 56 57 58 59

- A. 5000 5014
- B. 5090 5100
- C. 5275 5285

D. 5287 - 5297

Answer: C

7. You have received a customer work order requesting that five new digital telephones be added to the sales department. The customer purchased a new Digital Line Card to support these telephones. Which Overlay (LD) is used to find an unused card slot (LUC) for the new Digital Line Card?

A. LD 02

B. LD 20

C. LD 21

D. LD 117 Answer: B

8. The telephones in the Accounting Department have a Class of Service that restricts users from making long distance telephone calls. The customer wants to know if there is a feature that will let personnel in the Accounting Department make long distance calls from an approved list of telephone numbers. Which feature will you activate to meet the customer requirements?

- A. Dial Intercom
- B. System Speed Call
- C. Call Forward by Call Type
- D. Controlled Class of Service Answer: B